## **Befristung von Unterricht und / oder Klassen**

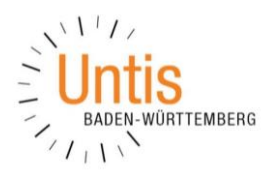

(Stand: 12/2017)

## **1. Befristung von Klassen**

Um eine komplette Klasse zeitlich zu befristen, öffnen Sie über START KLASSEN die STAMMDATEN. Öffnen Sie dort die FELDER DER ANSICHT und aktivieren Sie im Bereich Grunddaten die Optionen UNTERRICHT AB (TT.MM.) und UNTERRICHT BIS (TT.MM.). Anschließend bestätigen Sie Ihre Auswahl mit OK.

| Felder der Ansicht                                     |                  |                        | $\times$         | Klassen / Klasse |                          |         |                  |             |       |                                                                      |   |                        |            | П<br>a.    | $\Box$ $\times$ |
|--------------------------------------------------------|------------------|------------------------|------------------|------------------|--------------------------|---------|------------------|-------------|-------|----------------------------------------------------------------------|---|------------------------|------------|------------|-----------------|
| Ok<br><b>Obemahme</b>                                  | Abbrechen        |                        |                  | <b>10A</b>       | र≑।                      |         |                  |             |       | EZIXOQ GOLYAHAND.                                                    |   |                        |            |            |                 |
| Feld                                                   | aktiv            |                        | drucken Langname |                  |                          |         |                  |             |       | Name-Langname Text Raum Std./Tag Hauptf./Tag Hauptf.Folge Mitt-pause |   | Fix (X) Ignore (i) Von | <b>Bis</b> | ennzeichen | $\wedge$        |
| <b>Name</b>                                            | ☑                |                        |                  | 09B              |                          |         | C <sub>107</sub> | $5 - 6$     |       |                                                                      | ∟ |                        |            |            |                 |
| Langname                                               | ☑                | $\overline{\vee}$      |                  | 09C              |                          |         | C109             |             |       |                                                                      | Г | с                      |            |            |                 |
| Text                                                   | ☑                | $\overline{\boxtimes}$ |                  | 09D              |                          |         | C <sub>209</sub> |             |       |                                                                      |   |                        |            |            |                 |
| Beschr.                                                |                  | $\Box$                 | Kurzname         | 10A              |                          |         | C <sub>202</sub> | $6 - 7$     |       | ্ব                                                                   | □ | C                      | 29.06.     |            |                 |
| Abteilung                                              |                  | □                      | Kurzname         | 10 <sub>B</sub>  |                          |         | C <sub>203</sub> | $6 - 7$     |       |                                                                      |   | Е                      | 29.06.     |            |                 |
| Alias-(Zweit)Name                                      |                  | $\Box$                 |                  | 10C              |                          |         | C <sub>207</sub> | $5 - 7$     |       |                                                                      |   | Г                      | 29.06.     |            |                 |
| Grunddaten                                             |                  |                        |                  | 10 <sub>D</sub>  |                          |         | C <sub>208</sub> | 5-7         |       | $\overline{\mathbf{a}}$                                              | г | C                      | 29.06.     |            |                 |
| Raum                                                   | ☑                | $\boxtimes$            | Kurzname         | 11               |                          |         | <b>PS 01</b>     |             |       |                                                                      |   |                        |            |            | $\checkmark$    |
| Statistik-Kennzeichen                                  | $\Box$           | □                      |                  |                  |                          |         |                  |             |       |                                                                      |   |                        |            |            |                 |
| Stundentafel                                           |                  | $\Box$                 |                  | $\blacktriangle$ | Allgemeines              |         | Klasse           | Stundenplan | Werte |                                                                      |   |                        |            |            |                 |
| Anzahl Studenten weiblich                              | $\Box$           | $\square$              |                  |                  | Markiert (m)             |         |                  |             |       |                                                                      |   |                        |            |            |                 |
| Anzahl Studenten männlich                              | $\Box$           | $\square$              |                  |                  | $\Box$ Ignore (i)        |         |                  |             |       |                                                                      |   |                        |            |            |                 |
| Studenten                                              | $\Box$           | $\Box$                 |                  | $\Box$ Fix $(X)$ |                          |         |                  |             |       |                                                                      |   |                        |            |            |                 |
| Jahrgangsstufe                                         | $\Box$<br>$\Box$ | $\Box$<br>$\Box$       |                  |                  | $N.D\nu c k. (N)$        |         | Zeitwünsche      |             |       |                                                                      |   |                        |            |            |                 |
| Marinhrannan                                           |                  |                        |                  |                  |                          |         |                  |             |       |                                                                      |   |                        |            |            |                 |
| Unterricht ab (TT.MM.)                                 | ☑                | ☑                      |                  |                  |                          |         | Langname         |             |       |                                                                      |   |                        |            |            |                 |
| Unterricht bis (TT.MM.)                                | $\boxtimes$      | $\boxdot$              |                  |                  |                          | Text    |                  |             |       |                                                                      |   |                        |            |            |                 |
| <b>March 1980</b> - Andrew March 1980<br>Klassenlehrer | <b>TET</b>       | —                      |                  |                  |                          |         |                  |             |       |                                                                      |   |                        |            |            |                 |
| Das Element wurde in einer Periode geändert            | П                | П                      | Kurzname         |                  | $\overline{\phantom{0}}$ | Beschr. |                  |             |       |                                                                      |   |                        |            |            |                 |
| Variabler Zeitraster der Klasse                        | $\Box$<br>□      | $\Box$<br>$\Box$       |                  |                  | Statistik-Kennzeichen    |         |                  |             |       |                                                                      |   |                        |            |            |                 |
| Schulübergreifender Name                               | п                | п                      | Kurzname         |                  |                          |         |                  |             |       |                                                                      |   |                        |            |            |                 |
| El Stundenplan                                         |                  |                        |                  |                  |                          |         |                  |             |       |                                                                      |   |                        |            |            |                 |
| Fi Kennzeichen                                         |                  |                        |                  |                  |                          |         |                  |             |       |                                                                      |   |                        |            |            |                 |
| Vertrechnung                                           |                  |                        |                  | $\blacktriangle$ |                          |         |                  |             |       |                                                                      |   |                        | Klasse*    |            | $\vee$ .        |
|                                                        |                  |                        |                  |                  |                          |         |                  |             |       |                                                                      |   |                        |            |            |                 |

*Abbildung 1 – Die KL A S S E N ST A M M D A T E N mit eingetragener Befristung*

## **2. Befristung von Unterrichten**

Soll nicht die komplette Klasse zeitlich befristet werden, sondern nur ausgewählte Unterrichte, können Sie die Befristung auch direkt bei den jeweiligen Unterrichten eintragen. Dazu öffnen Sie z.B. über START  $\cdot$  KLASSEN das Fenster UNTERRICHT, wobei die Eingabe auch im Unterricht aller anderen Elemente, also Lehrer, Fächer oder Räume erfolgen kann.

| Felder der Ansicht                        |                          |                | $\times$      |                      | 10A / Klasse    |              |                         |                                           |             |                |                                   |          |                  | Œ         | a.  | $\mathbf{x}$<br>$\Box$ |
|-------------------------------------------|--------------------------|----------------|---------------|----------------------|-----------------|--------------|-------------------------|-------------------------------------------|-------------|----------------|-----------------------------------|----------|------------------|-----------|-----|------------------------|
| <b>Ok</b><br><b>Obemahme</b><br>Abbrechen | <b>10A</b>               | च श            |               |                      |                 |              |                         | E E 1 X 7 8 3 0 8 2 0 3 2 3 4 T E 2 8 5 4 |             |                |                                   |          |                  |           |     |                        |
| Feld                                      | aktiv                    | drucken        | Langname A    | U-Nr                 | $E$ Kl, Le      | Nvpl Std.    | Wst                     |                                           | Jst Lehrer  |                | Fach Klasse(n)                    | Fachraum | Stammraum        | Dopp.Std. | Von | Bis                    |
| <b>Fachraum</b>                           | ☑                        | М              | Kurzname      |                      |                 | $\mathbf{0}$ | 40.00                   | $\theta$                                  |             |                |                                   |          |                  |           |     |                        |
| Stamm-Rm                                  | $\overline{\smile}$      | ☑              | Kurzname      | 146                  | $\boxplus$ 2.3  |              | $2 \overline{2}$        |                                           | HaNi        | <b>KR</b>      | 10A,10B                           |          | C202             |           |     |                        |
| Text                                      |                          |                |               | 147                  |                 |              | $\overline{3}$          |                                           | <b>MoSt</b> | D              | 10A                               |          | C <sub>202</sub> |           |     |                        |
| Statistik-Kennzeichen                     |                          |                |               | 148                  | $\boxplus$ 4.4  |              | $\overline{\mathbf{3}}$ |                                           | GaRo        | E <sub>5</sub> | 10A,10D                           |          | C <sub>208</sub> |           |     |                        |
| Beschr.                                   | ∟                        |                | Kurzname      | 149                  |                 |              | $\overline{3}$          |                                           | GaPe        | M              | 10A                               |          | C <sub>202</sub> |           |     |                        |
| Alias-(Zweit)Name                         |                          |                |               |                      |                 |              |                         |                                           |             |                |                                   |          |                  |           |     |                        |
| (X) Fixiert                               |                          |                |               | 150                  |                 |              | $\overline{2}$          |                                           | <b>ScBo</b> | PH             | 10A                               | PH-H     | C <sub>202</sub> |           |     |                        |
| (i) Ignorieren                            |                          |                |               | 151                  |                 |              | $\overline{2}$          |                                           | JaMi        | CH             | 10A                               | CH-Ü     | C202             |           |     |                        |
| Koppel (ASV)                              | ∟                        |                |               | 153                  | $\boxplus$ 2, 2 |              | $\overline{\mathbf{3}}$ |                                           | KnMa        | <b>SP</b>      | 10A.10B                           | $SP-1$   | C <sub>202</sub> | $1 - 1$   |     |                        |
| Abteilung                                 |                          |                |               |                      |                 |              |                         |                                           |             |                | 10A, 10B, 10C,                    |          |                  |           |     |                        |
| Unterricht                                |                          |                |               | 154                  | $\boxplus$ 5, 2 |              | $\overline{3}$          |                                           | FaMa        | F <sub>9</sub> | 10D,11                            |          | C <sub>202</sub> | $1 - 1$   |     |                        |
| Unterricht ab (TT.MM.)                    | $\boxdot$                | ☑              |               |                      |                 |              |                         |                                           |             |                |                                   |          |                  |           |     |                        |
| Unterricht bis (TT.MM.)                   | ☑                        | ☑              |               | 155                  | 4, 1            |              | $\mathbf{1}$            |                                           | FaMa        | F9             | 10A, 10B, 10C,<br>10 <sub>D</sub> |          | C <sub>203</sub> |           |     |                        |
| <b>Anzahl Studenten mannlıch</b>          | ப                        |                |               |                      |                 |              |                         |                                           |             |                |                                   |          |                  |           |     |                        |
| Anzahl Studenten weiblich                 | □                        | с              |               | 157                  | $\boxplus$ 4, 4 |              | $\mathbf{2}$            |                                           | CrSh        | <b>GE</b>      | 10A,10D                           |          | C <sub>208</sub> |           |     |                        |
| Max Anzahl Studenten                      | ப                        | $\square$      |               | 158                  | $\boxplus$ 4, 4 |              | $\overline{2}$          |                                           | PeDo        | PK             | 10A,10D                           |          | C <sub>208</sub> |           |     |                        |
| Min Anzahl Studenten                      |                          | П              |               | 327                  |                 |              | $\overline{2}$          |                                           | DaRa        | <b>MU</b>      | 10A                               | $MU-2$   | C <sub>202</sub> |           |     |                        |
| Studenten                                 | Ē                        | □              |               | 374                  | 2, 1            |              | $\overline{\mathbf{3}}$ |                                           | BjJo        |                | <b>WP2IF 10A,10B</b>              | IF-1     |                  | $1 - 1$   |     |                        |
| Anzahl Studenten des Kurses               | с                        | $\Box$         |               |                      |                 |              |                         |                                           |             |                | 10A.10B.10C.                      |          |                  |           |     |                        |
| Zeilentext                                | ⊔                        | Е              | $\vee$        |                      |                 |              |                         |                                           |             |                |                                   |          |                  |           |     |                        |
| c                                         | $\overline{\phantom{0}}$ | $\blacksquare$ | $\rightarrow$ | $\blacktriangledown$ | $U-Nr$          | H            |                         |                                           |             |                |                                   |          |                  | Klasse*   |     | $\vee$ of              |

*Abbildung 2 – Das Fenster KL A S S E N UN T E R R I C H T mit den Spalten VO N und BI S*

Über die FELDER DER ANSICHT können Sie im Bereich UNTERRICHT die Spalten UNTERRICHT AB (TT.MM.) und UNTERRICHT BIS (TT.MM.) EINBLENDEN. Bestätigen Sie die Auswahl mit OK. Tragen Sie nun die entsprechenden Befristungen ein.